## **Completing the Field Trip Authorization**

Students going on class field trips will submit their "HSU Release of Liability" waiver inside their Student Center. Completing this process is mandatory for any student going on a class field trip. Students must also update emergency contact information prior to departure. To learn how to update emergency contact information visit the Student [Center Help website.](http://humboldt.edu/studentcenterhelp/)

A student who is under the age of 18 must complete and have his/her legal guardian sign the paper field trip authorization form. The under 18 form can be downloaded at [http://humboldt.edu/studentcenter.](http://humboldt.edu/studentcenter) The completed form must be returned to the sponsoring academic department prior to departure.

- **1.** Log into myHumboldt to access your Student Center | [http://my.humboldt.edu](http://my.humboldt.edu/)
- **2.** Look at your "To Do List." If there is a field trip listed it will look something like this: (4233 WSHD 310 11) Note: The item includes course #, subject, catalog  $#$ , and section
- **3.** Select "More" to view all to do list items.
- **4.** Select the "To Do Item" to view the details.
- **5.** The details of your field trip will appear. Just below the field trip details will be the navigation link to complete the necessary waiver form.

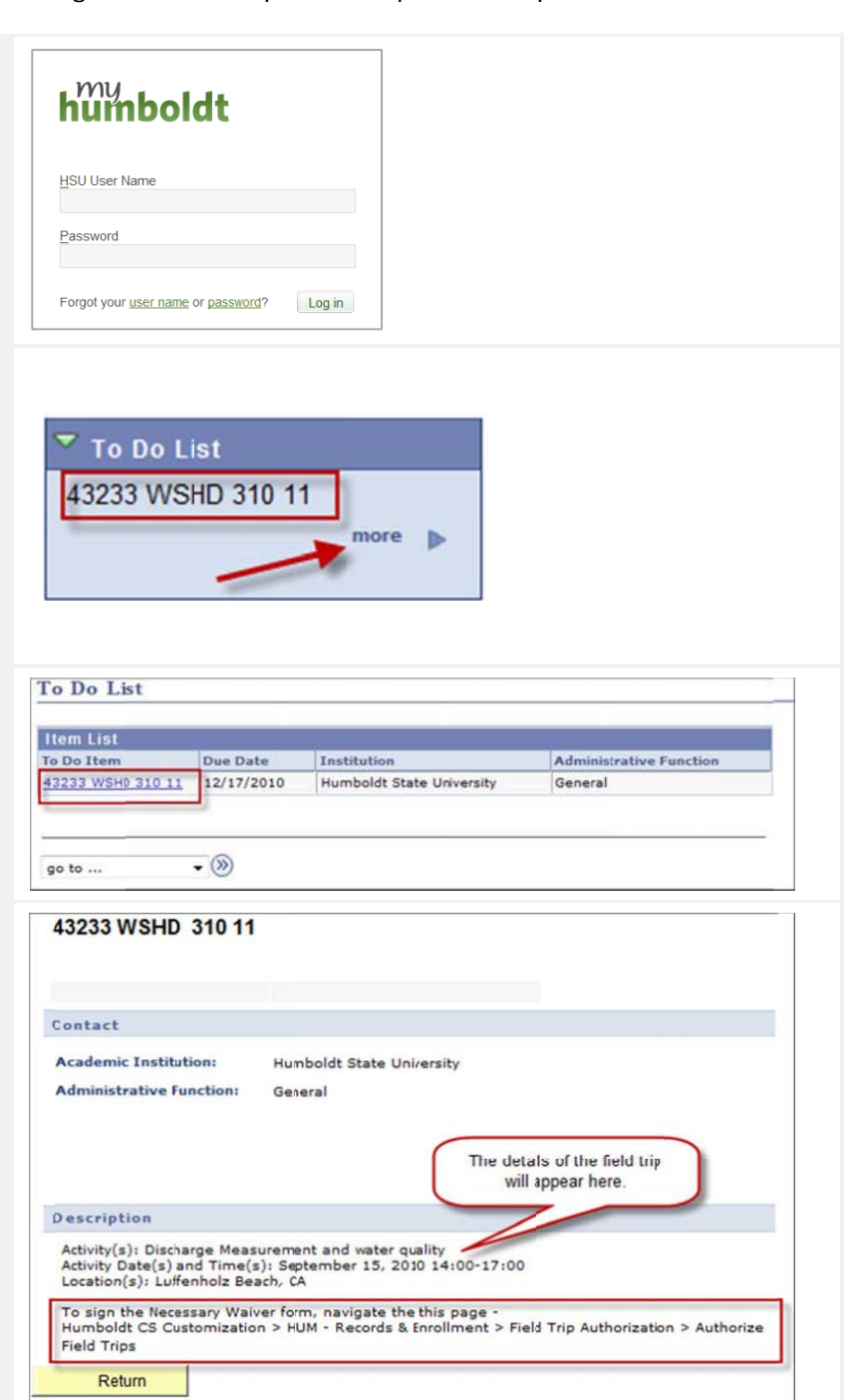

- **6.** Follow this navigation very carefully from your Student Center Main Menu: **Humboldt CS Customization > HUM – Records & Enrollment > Field Trip Authorization > Authorize Field Trips**
- **Self Service 7.** Select the Search Button

- **8.** The HSU Release of Liability waiver form will appear. All field trips for the class will be displayed. Review this list.
- **9.** Carefully read the Release of Liability Waiver.
- 10. Save the page. Note that by pressing the Save button you acknowledge that you have read, understand and accept the conditions in the Release of Liability Waiver.
- **11.** To return to your Student Center, select the Home link located at the top of your screen.
- **12.** The process is complete.

**Note: You will need to complete this process for each class that has a field trip component.**

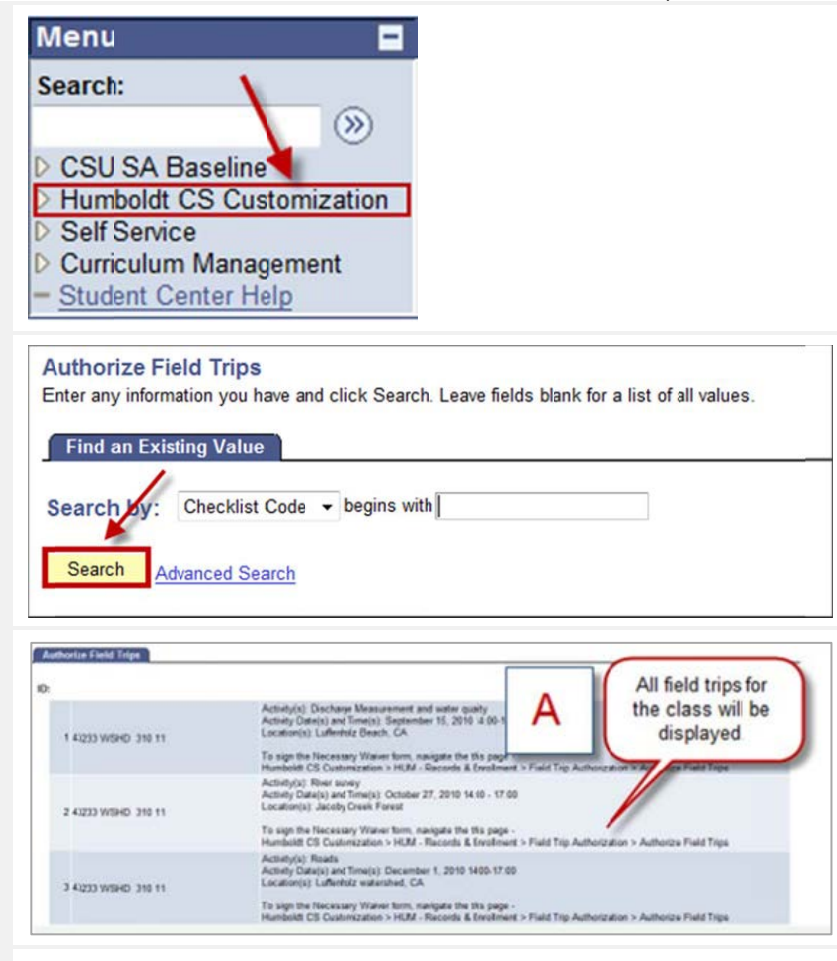

## RELEASE OF LIABILITY, PROMISE NOT TO SUE, ASSUMPTION OF RISK AND AGREEMENT TO PAY CLAIMS

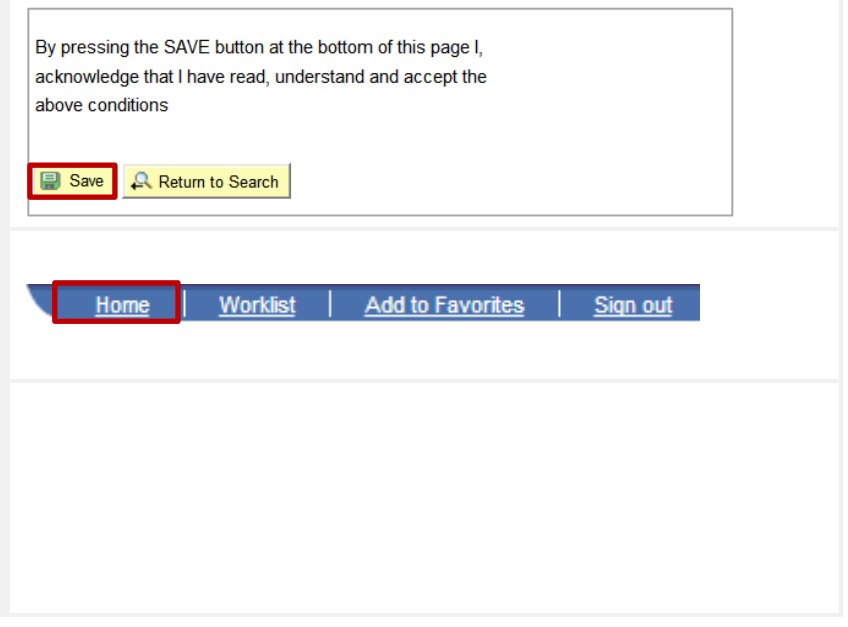